## **Créer des liens hypertextes**

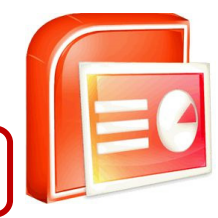

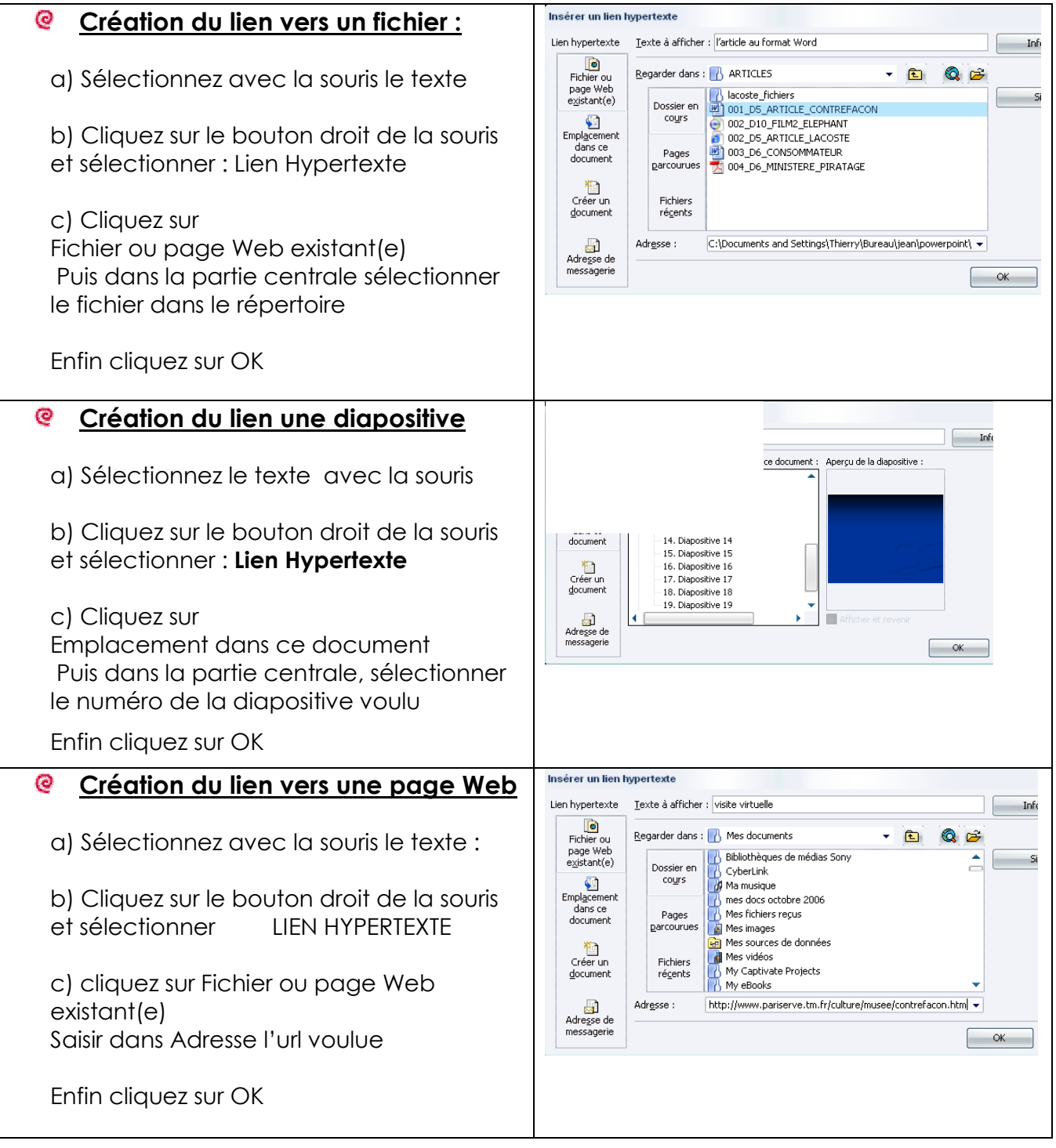